## **Projekt:** Game Of Life

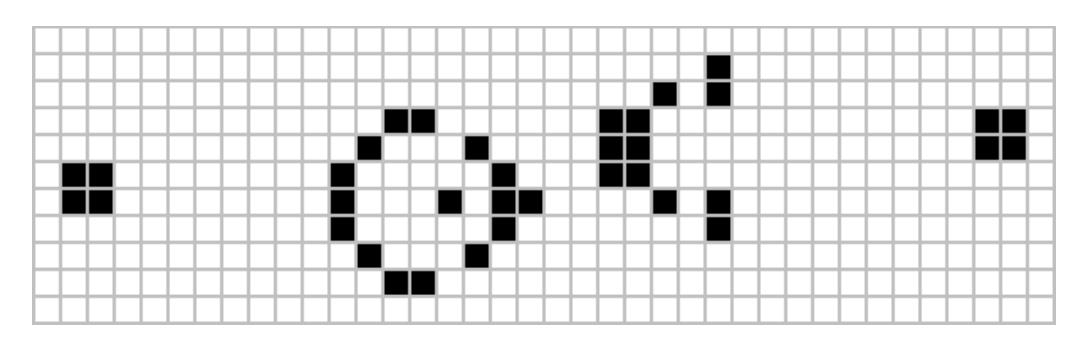

**Gra w życie** (**The game of life**) jest jednym z pierwszych i najbardziej znanych przykładów automatu komórkowego. Gra toczy się na nieskończonej planszy (płaszczyźnie) podzielonej na kwadratowe komórki.

- Każda komórka ma ośmiu "sąsiadów", czyli komórki przylegające do niej bokami i rogami.
- Każda komórka może znajdować się w jednym z dwóch stanów: może być albo "żywa" (włączona), albo "martwa" (wyłaczona).
- Stany komórek zmieniają się w pewnych jednostkach czasu.
- Stan wszystkich komórek w pewnej jednostce czasu jest używany do obliczenia stanu wszystkich komórek w następnej jednostce. Po obliczeniu wszystkie komórki zmieniają swój stan dokładnie w tym samym momencie.
- Stan komórki zależy tylko od liczby jej żywych sąsiadów.
- W *grze w życie* nie ma graczy w dosłownym tego słowa znaczeniu. Udział człowieka sprowadza się jedynie do ustalenia stanu początkowego komórek.

## **Zasady gry**

Stan komórek w konkretnej jednostce czasu jednoznacznie określa stan komórek w następnej jednostce:

- Martwa komórka, która ma dokładnie 3 żywych sąsiadów, staje się żywa (rodzi się).
- Żywa komórka z 2 albo 3 żywymi sąsiadami pozostaje nadal żywa.
- Przy każdej innej liczbie sąsiadów komórka umiera (z "samotności" albo "zatłoczenia").

Zadaniem będzie napisanie prostej gry symulacyjnej "Game Of Life".

**Za niekompilujący się pod koniec program można uzyskać co najwyżej 4 punkty. Proszę pamiętać o dobrych praktykach oraz o estetyce kodu. Program można napisać w jednym pliku. Oceniane są jedynie w pełni działające, wykorzystane i przetestowane elementy programu. Skończony program należy wysłać na maila majanik@if.pw.edu.pl.** 

By zaliczyć projekt należy zawrzeć poniższe elementy i funkcje:

- dwuwymiarową tablicę znaków reprezentującą planszę; należy również ustalić znak oznaczający komórkę żywa (np. 'o') oraz martwa (np. '.'):
- funkcję **zeruj** (wypełniającą stworzoną tablicę dwuwymiarową martwymi komórkami)
- funkcję **rysuj** (rysującą planszę tablicę dwuwymiarową na ekranie)
- funkcję **ustaw** (ustawiającą na wybranym polu żywą komórkę)
- funkcję **ilesasiadow** (dla komórki o zadanych współrzędnych powinna zwracać liczbę sąsiadów)
- funkcję **ewoluuj** (funkcja powinna zawierać nieskończoną pętlę; w każdym kroku na podstawie ilości sąsiadów dla każdej z komórek ustalamy, czy w kolejnym kroku dane pole powinno zawierać komórkę żywą czy martwą – uwaga, potrzebna druga tablica! – następnie czekamy 1 sekundę i odrysowujemy nową planszę; przydatne funkcje:
	- system("clear"); //#include <stdlib.h> // czyści ekran
	- sleep(1); //#include <unistd.h> // program odczekuje 1 s
- Jako test programu należy ustawić min. 1 blinker (trzy przylegające żywe komórki; powinny oscylować)

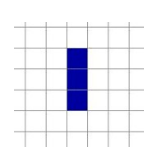

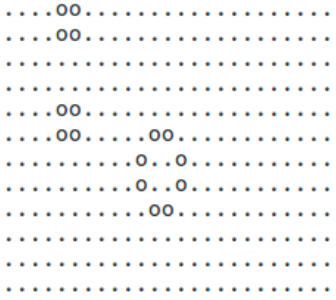